## eVidyalaya Half Yearly Report

 $1524$ 

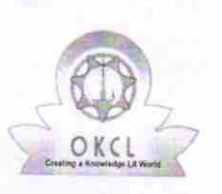

Department of School & Mass Education, Govt. of Odisha

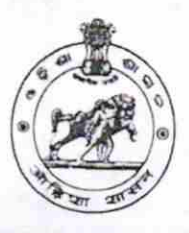

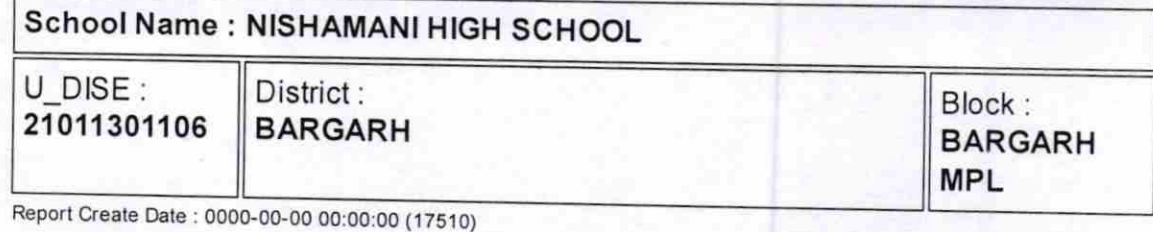

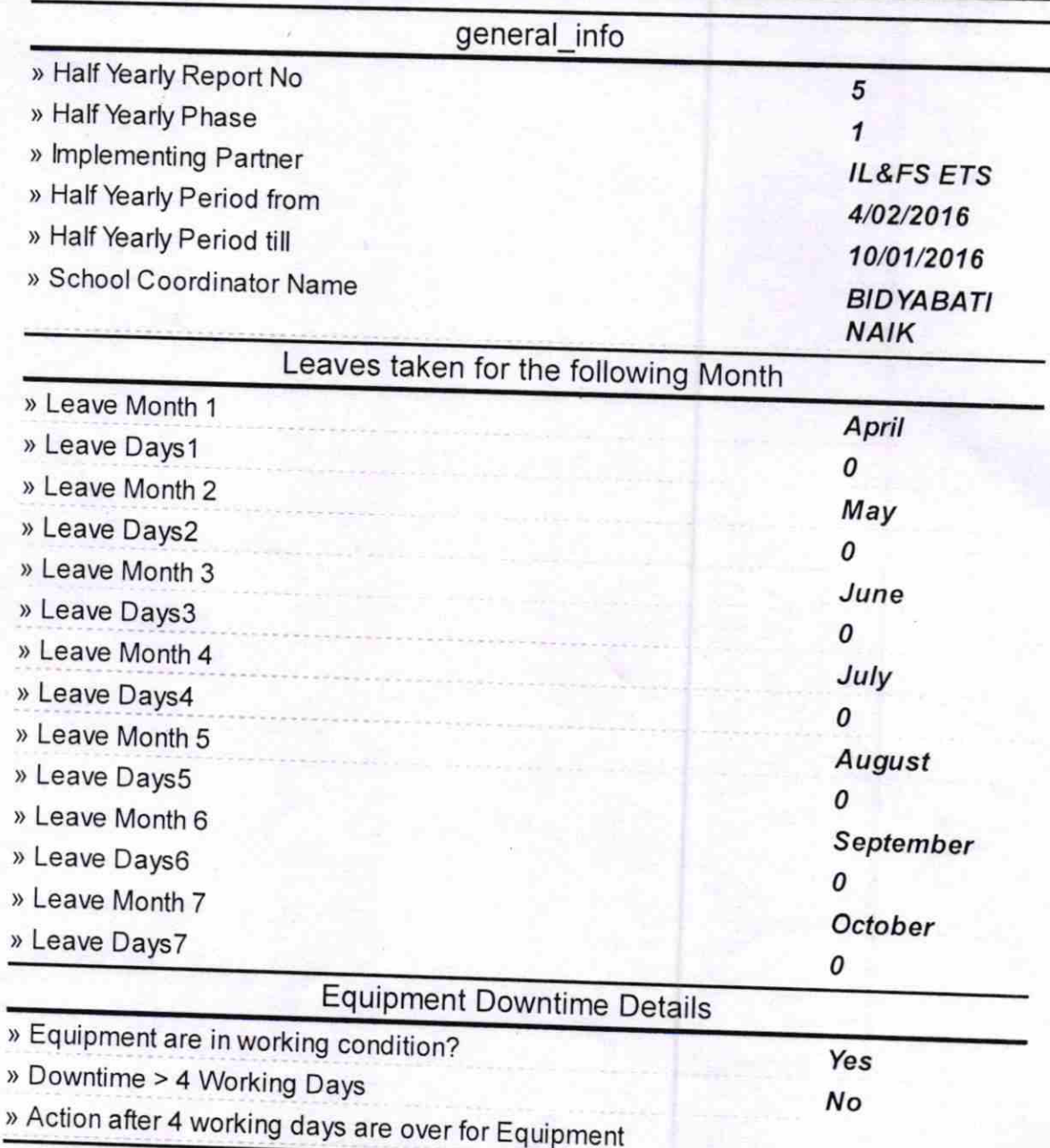

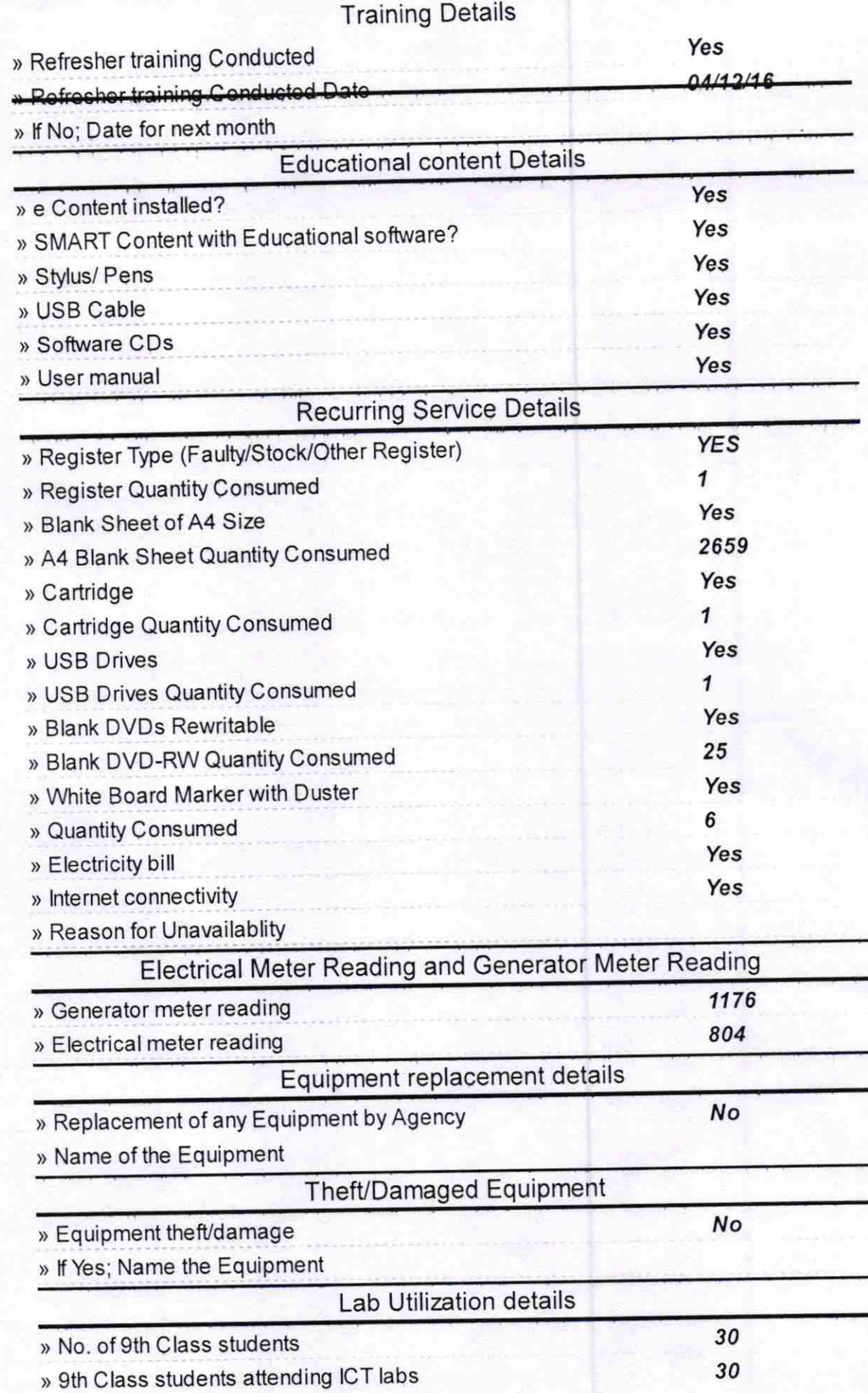

h ü

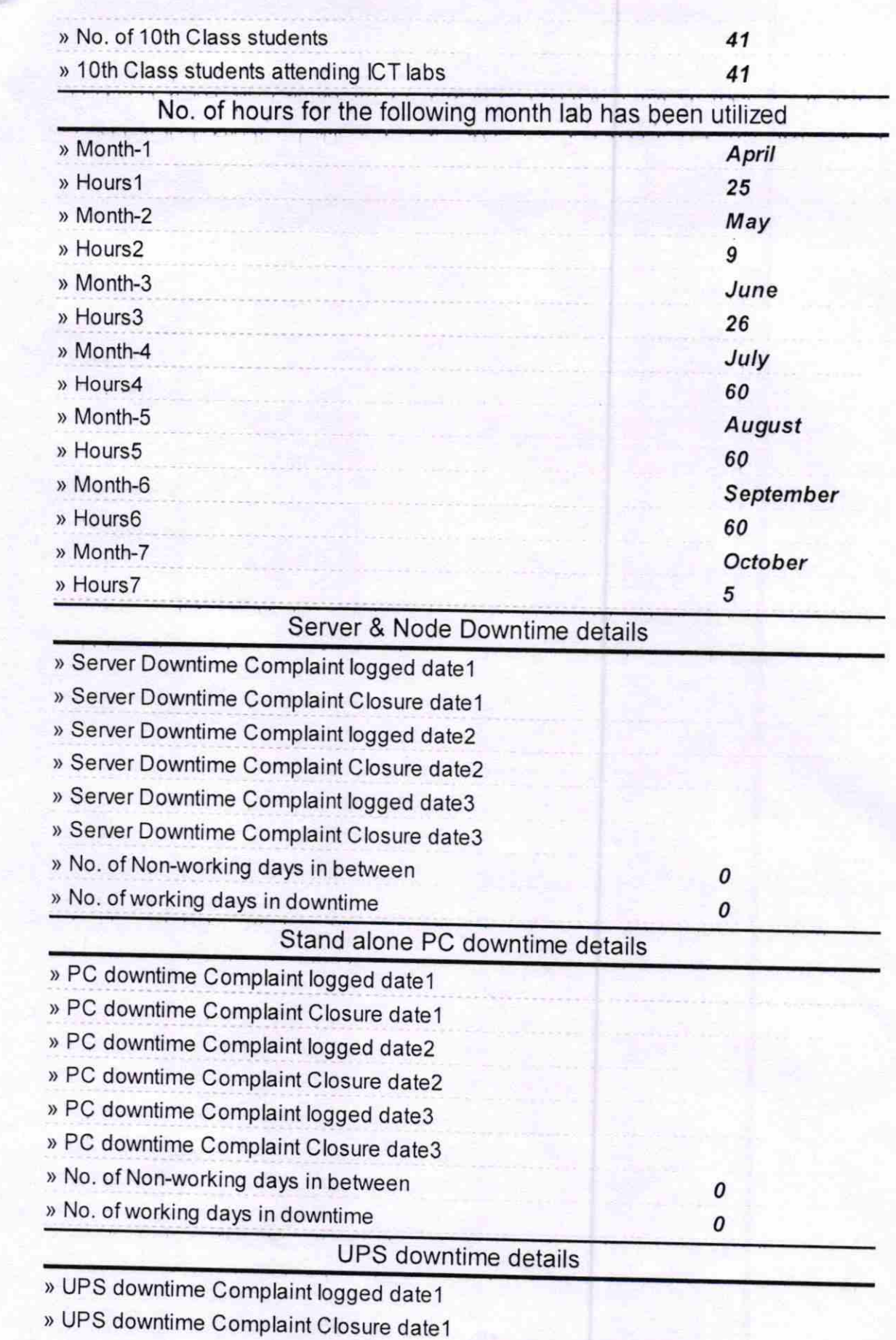

> UPS downtime Complaint logged date2

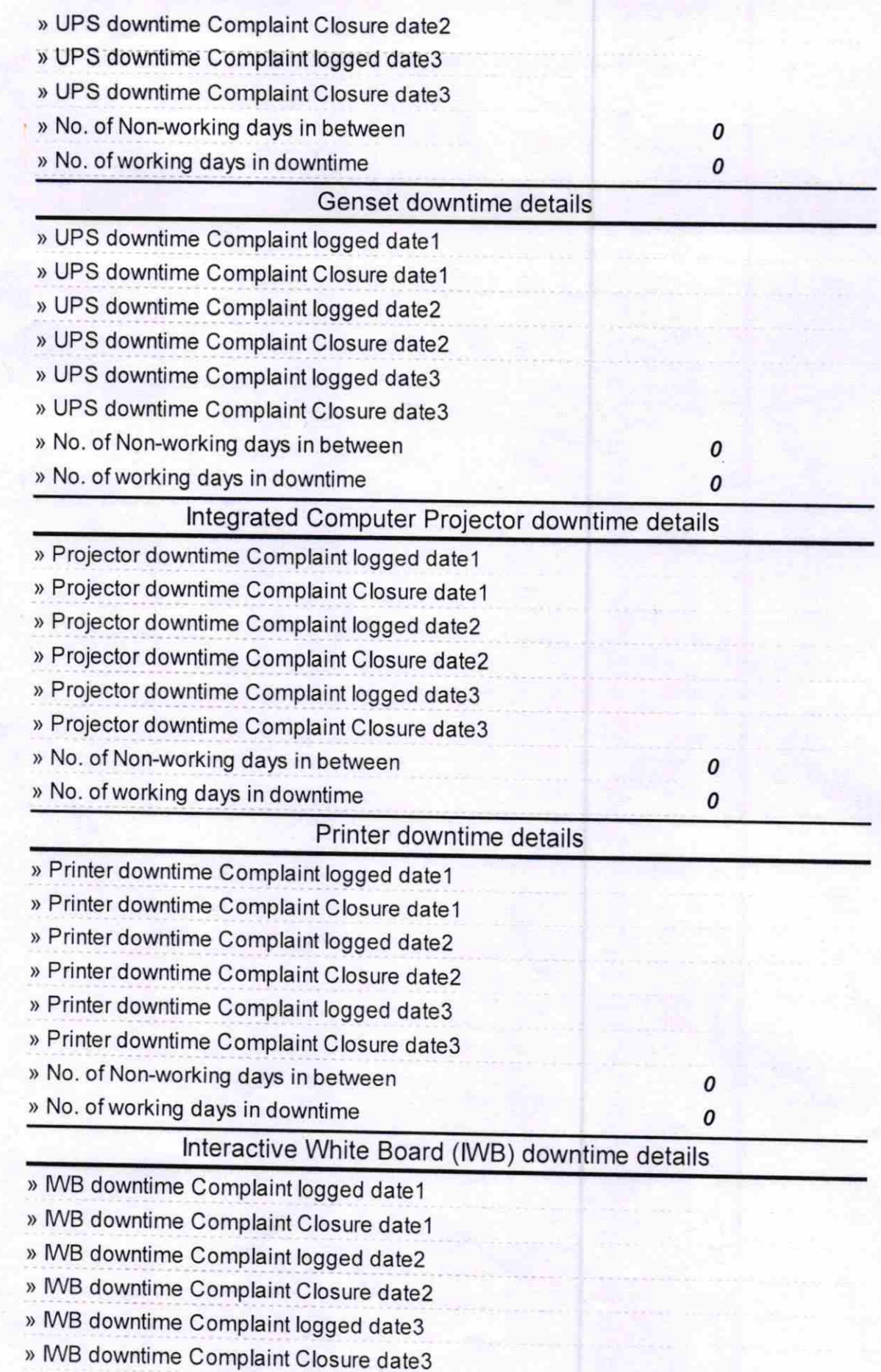

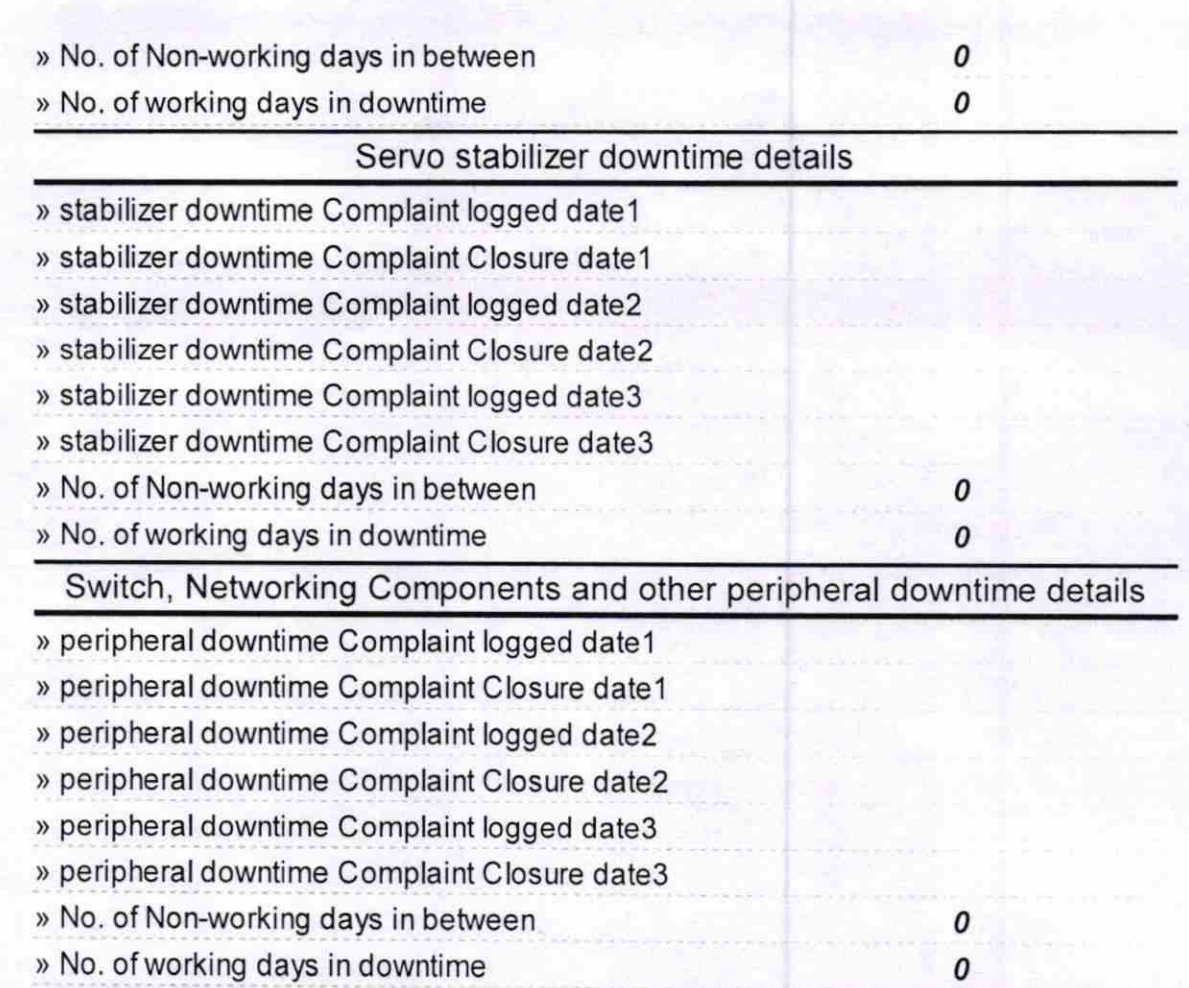

 $8\frac{h}{20}$ 10.16.

l/c. Headmaster Signature of Head Master/Mistress with Seal